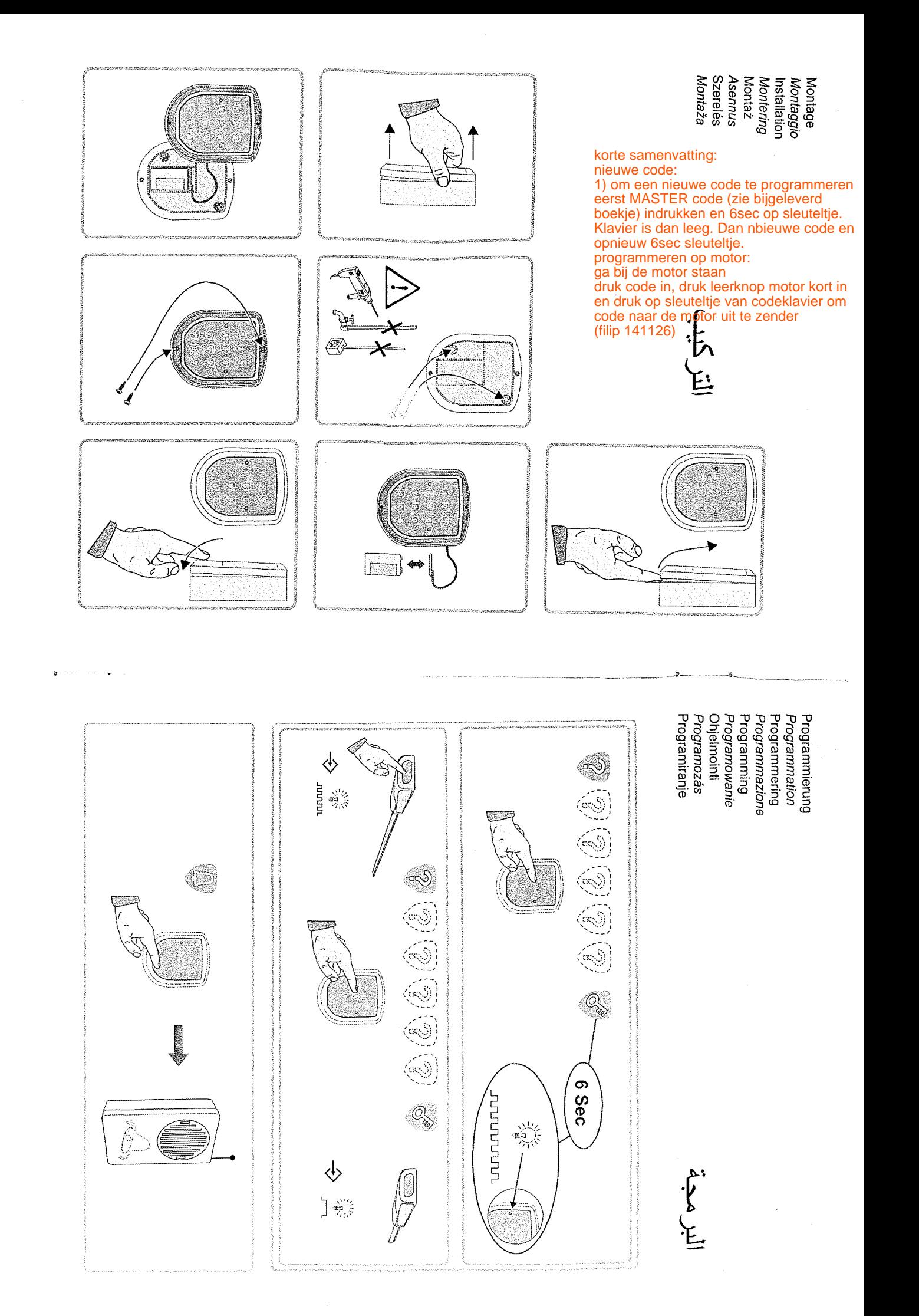

 $\vec{a}$ 

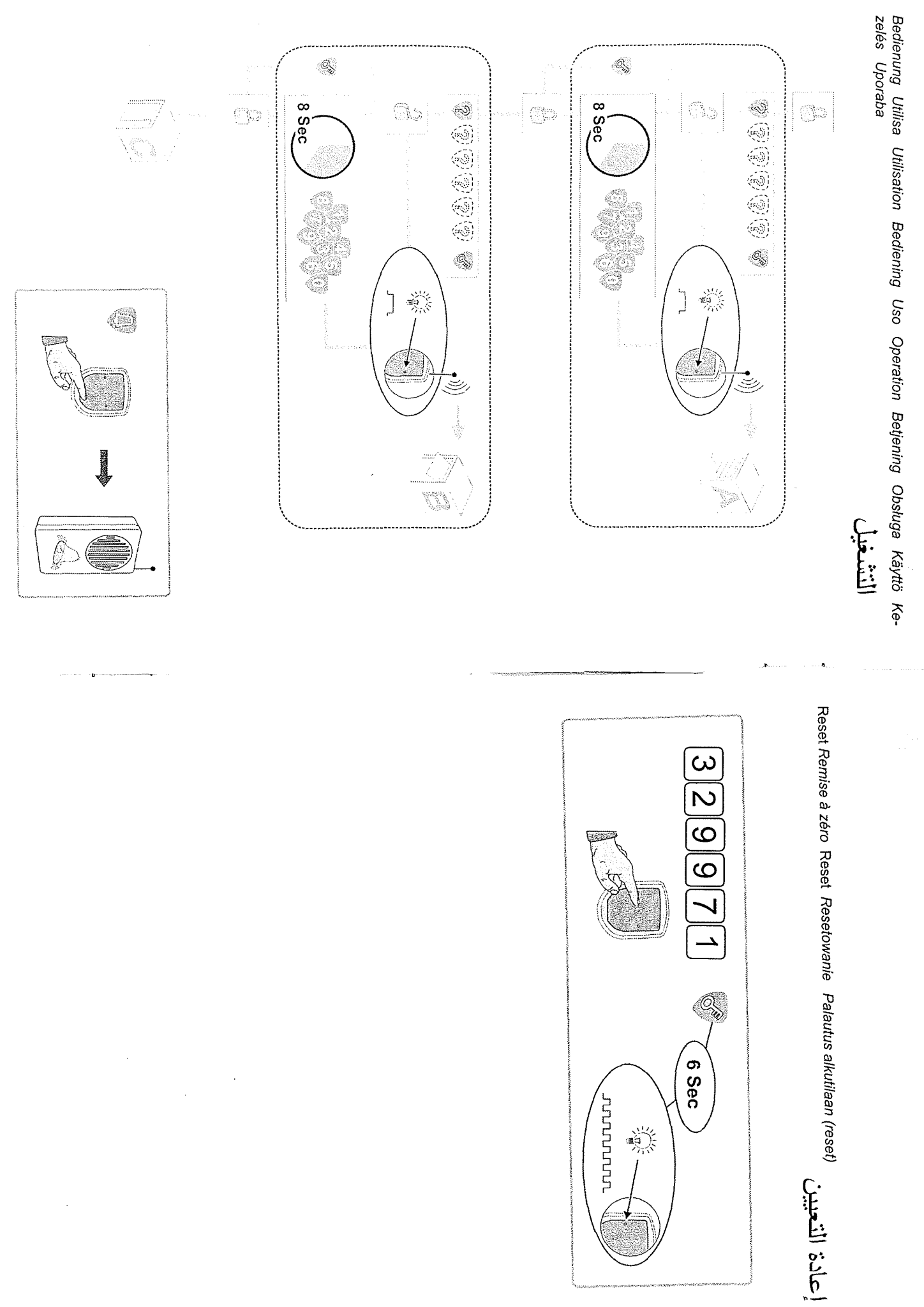

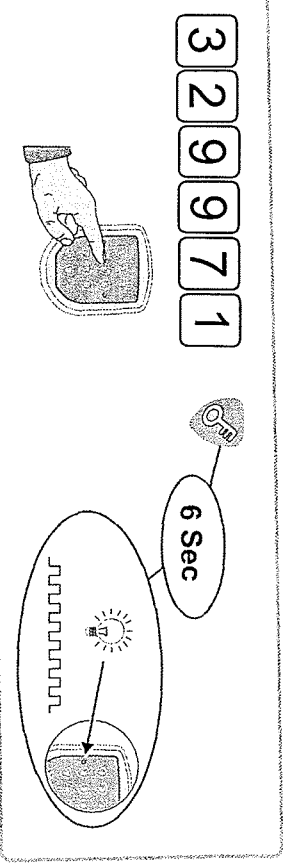

 $\hat{\mathcal{I}}$